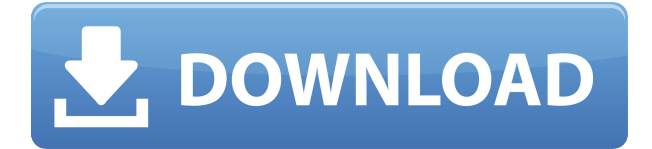

## **Rocket League Tweak Tool Crack+ [Win/Mac] [Latest 2022]**

--------------------------- Rocket League Tweak Tool is a user-friendly tool that allows you to tweak the game settings and improve the overall gameplay of the Rocket League game. All you need to do is to double-click the 'rocketleague-tweak-tool.exe' file and let the tool take care of the rest! A moment of importance Of course, the 'rocketleague-tweak-tool.exe' file is the installation file, which you need to be careful when you download it. You can always test the legitimacy of the application by launching the executable file on your Windows PC. The 'rocketleague-tweak-tool.exe' file is just a small file, and it is very easy to download. However, just be careful when you download the file. The application is not capable of interacting with the file you are downloading. In fact, it is quite simple to get a virus from this file. Rocket League Tweak Tool: Tutorial ------------ -------------------- Of course, the in-game settings are a crucial aspect of the game, and with this tool you can make the necessary changes so that you can enjoy the game to its fullest. With the in-game settings, you can adjust the game graphics, physics and animations to give your character better and faster reflexes. Let's take a closer look at the in-game settings, and how they affect the gameplay. Your options are There are several customizable settings in the game, and you can change them with the in-game settings. You can set the max draw distance scale, max anisotropy, screen percentage and much more! All you need to do is to enter the values in the appropriate field. To improve the gameplay In most cases, you don't need to make adjustments in the in-game settings. If you have tried to tweak the game yourself without making any changes, you will know what I'm talking about. At times, you might even find yourself not being able to change your settings at all. Nevertheless,

there are several changes that you can make with the in-game settings that can be improved. For instance, if you want to control the speed of your car, there are various tweaks that you can make. Any content, trademarks, or other material that might be found on the Game website that is not Game.com property remains the copyright of its respective owner(s) and

## **Rocket League Tweak Tool Crack [Latest] 2022**

Set KeyMacro's value using the "-macro" option. The macro name must be in lowercase. For example, if you want to use a key macrodirective named "LeftClick", use "-macro LeftClick". Keymacro: Set the value of the selected macro. The value is in lowercase. For example, if you want to use a keymacrodirective named "LeftClick", use "-macro LeftClick". Macro Name: Set the name of the macro to be created. This value is in lowercase. KeyMacro Target: Set the target key that this macro should work on. If you want to use a keymacrodirective named "LeftClick", use "-macro LEFT\_CLICK". Back: Set the 'Back' key that the macro should work on. Left: Set the 'Left' key that the macro should work on. Right: Set the 'Right' key that the macro should work on. Middle: Set the 'Middle' key that the macro should work on. Space: Set the 'Space' key that the macro should work on. A: Set the 'A' key that the macro should work on. S: Set the 'S' key that the macro should work on. W: Set the 'W' key that the macro should work on. D: Set the 'D' key that the macro should work on. F: Set the 'F' key that the macro should work on. G: Set the 'G' key that the macro should work on. H: Set the 'H' key that the macro should work on. J: Set the 'J' key that the macro should work on. K: Set the 'K' key that the macro should work on. L: Set the 'L' key that the macro should work on. N: Set the 'N' key that the macro should work on. M: Set the 'M' key that the macro should work on. 2edc1e01e8

References: Q: WPF and ViewModel I'm currently struggling with some MVVM in WPF. I've started to think about this question because I don't find any examples on MVVM. A customer got a WPF application. We are not really capable of making changes to the XAML and the application has some dependencies that we don't really know about. So is it a good idea to make a ViewModel for each Window? So we could get an instance of our viewmodel everytime we need a view? In my opinion the viewmodel should be a small part of the WPF project. And you shouldn't have a controller class or something like this. We only have one controller class for all views. A: ViewModel is a single class which contains the state of the view and properties to access its state. You can call this your controller (not necessarily in the MVC sense) and have just one controller class for all your views, that way your views are not tightly coupled to the view model. So to answer your question, yes it is a good idea to have a separate view model for each view. The views can then instantiate that view model to get their data. A: This is my ViewModel for a "Company Documents" WPF application. My logic is segregated into repositories. The navigation provider gets the repository from the repository factory. The repositories can return different types of data to the views, so the view is not tightly coupled to a specific kind of data. The services hold the ViewModel and a reference to the Navigation Service. I believe I am using the MVVM pattern and it works for me. I have a completed project on my blog (assuming my blog is still up). The blog article also shows an example of a WCF service, which I use in a different application. You might also find this MVVM WCF tutorial helpful. ViewModel public class DocumentViewModel : INotifyPropertyChanged { private DocumentRepository \_repository; private NavigationService \_navigationService; private DocumentFileService \_documentService; public DocumentViewModel(DocumentRepository repository, NavigationService navigationService, DocumentFileService document

<https://jemi.so/dark-deception-chapter-2-new-download-mega> <https://techplanet.today/post/kresz-teszt-2012-torrent-letoltes>

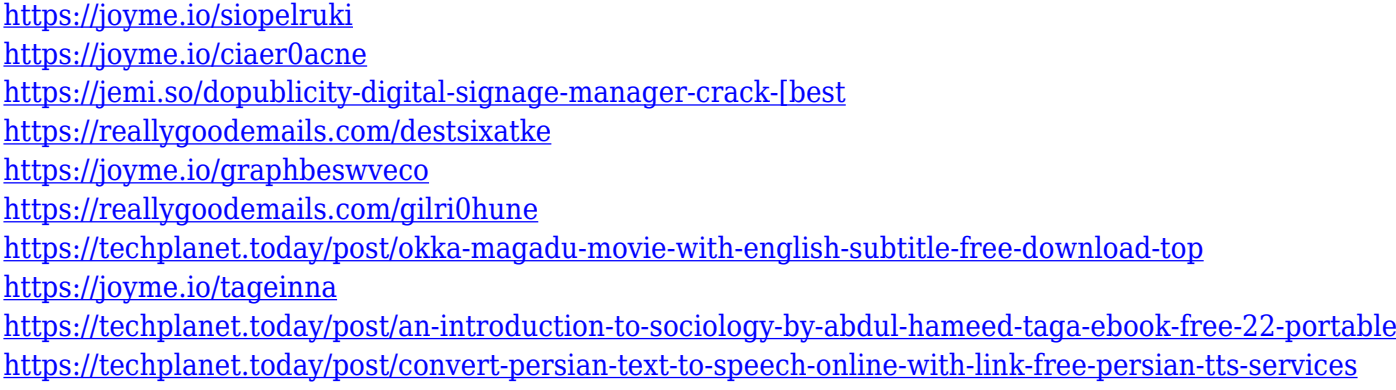

## **What's New in the Rocket League Tweak Tool?**

Rocket League Tweak Tool is a user-friendly utility that makes it possible to modify the configuration file of Rocket League. Description: Rocket League Tweak Tool is a user-friendly utility that makes it possible to modify the configuration file of Rocket League. Description: For those that have been playing Rocket League, you might have discovered that this popular car racing game has the ability to run in both 3D and 2D mode, just like Mario Kart 8. In order to make a seamless transition from 2D to 3D mode, you must modify the game's TASystemSettings.ini file. This is where Rocket League Tweak Tool comes in. This user-friendly utility makes it possible to modify the TASystemSettings.ini file to allow the user to switch seamlessly between the two modes. In order to enable 3D mode, simply click the '3D' button on the application window. This will turn on the two-dimensional graphics and prepare the game for the transition to 3D mode. For those that want to return to 2D mode, you can click the '2D' button on the application window. Simply close the game and launch the Rocket League Tweak Tool. From here, you can access the '2D' option, which will make the game return to 2D mode. Description: For those that have been playing Rocket League, you might have discovered that this popular car racing game has the ability to run in both 3D and 2D mode, just like Mario Kart 8. In order to make a seamless transition from 2D to 3D mode, you must modify the game's TASystemSettings.ini file. This is where Rocket League Tweak Tool comes in. This user-friendly utility makes it possible to modify the TASystemSettings.ini file to allow the user to switch seamlessly between the two modes. In order to enable 3D mode, simply click the '3D' button on the application window. This will

turn on the two-dimensional graphics and prepare the game for the transition to 3D mode. For those that want to return to 2D mode, you can click the '2D' button on the application window. Simply close the game and launch the Rocket League Tweak Tool. From here, you can access the '2D' option, which will make the game return to 2D mode. Description: This application is provided by Plays2gether, and allows you to enable and disable Rocket League Tweak Tool's settings. Description: This application is provided by Plays2gether

Minimum: OS: OS X 10.9.2 or later. CPU: Intel Core i3, i5, i7, or later. GPU: Intel HD 4000 or later. RAM: 4 GB RAM HDD: 2 GB available disk space Display: 1024 x 768 screen resolution or higher Mouse: USB 2.0 or higher Additional: Software required v6.0 of the program requires OS X 10.9.2 or later.v6.0 of the program requires the

<https://exatasolucoes.net/wp-content/uploads/2022/12/Map-Puzzle.pdf>

<https://melaniegraceglobal.com/wp-content/uploads/2022/12/Multiplication-Table-Free.pdf> [http://pacificgoods.net/wp-content/uploads/2022/12/Excel-Format-Multiple-Files-At-Once-Based-On-One-Software-](http://pacificgoods.net/wp-content/uploads/2022/12/Excel-Format-Multiple-Files-At-Once-Based-On-One-Software-Crack-With-Key-Free.pdf)[Crack-With-Key-Free.pdf](http://pacificgoods.net/wp-content/uploads/2022/12/Excel-Format-Multiple-Files-At-Once-Based-On-One-Software-Crack-With-Key-Free.pdf) <https://grandiosotoluca.com/wp-content/uploads/2022/12/Dailymotion-Video-Ad-Blocker.pdf> <http://areaspettacoli.com/wp-content/uploads/Tumblr-Savior-for-Safari.pdf> <https://www.scoutgambia.org/synsonic-bd-909-1-0-1-crack-free-download/> <https://fuerzasparavivir.com/wp-content/uploads/2022/12/Icarus-Verilog-Crack-Free-Download-For-PC.pdf> <https://katrinsteck.de/wp-content/uploads/Tinder.pdf> <https://rei-pa.com/trw-2000-crack-serial-number-full-torrent-free-download/> [https://sourav.info/wp-content/uploads/2022/12/Measure\\_Yahoo\\_Widget.pdf](https://sourav.info/wp-content/uploads/2022/12/Measure_Yahoo_Widget.pdf)